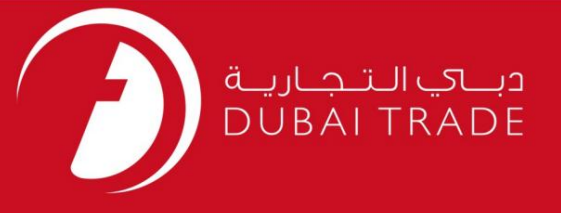

# خدمات الکترونیک جافزا

اصلاحیه ثبت فراساحل

دفترچه راهنمای کاربر

اطلاعات حق چاپ

حق چاپ 2009 ©توسط تجارت دبی. تمامی حقوق محفوظ است این سند و تمامی پیوست های ذکر شده در آن متعلق به تجارت دبی می باشد. این سند فقط باید توسط اشخاص مجاز توسط تجارت دبی به منظور انجام تعهدات خود تحت یک قرارداد خاص با تجارت دبی مورد استفاده قرار گیرد. کپی، چاپ، افشای غیرمجاز این سند به شخص ثالث و ارسال این سند به هر مقصد دیگر توسط هر رسانه ای، اقدامی غیرقانونی و موجب اقدامات قانونی مناسب می شود.

اعلانسند کنترل

این یک سند کنترل شده است. دسترسی غیرمجاز، کپی <mark>کردن، تکثیر</mark> و استفاده برای هدفی غیر از آنچه که در نظر گرفته شده است، ممنوع است. این سند در رسانه های الکترونیکی نگهداری می شود. هر کپی سختی از آن کنترل نشده است و ممکن است آخرین نسخه نباشد. از آخرین نسخه موجود با DUBAI TRADEمطمئن شوید.

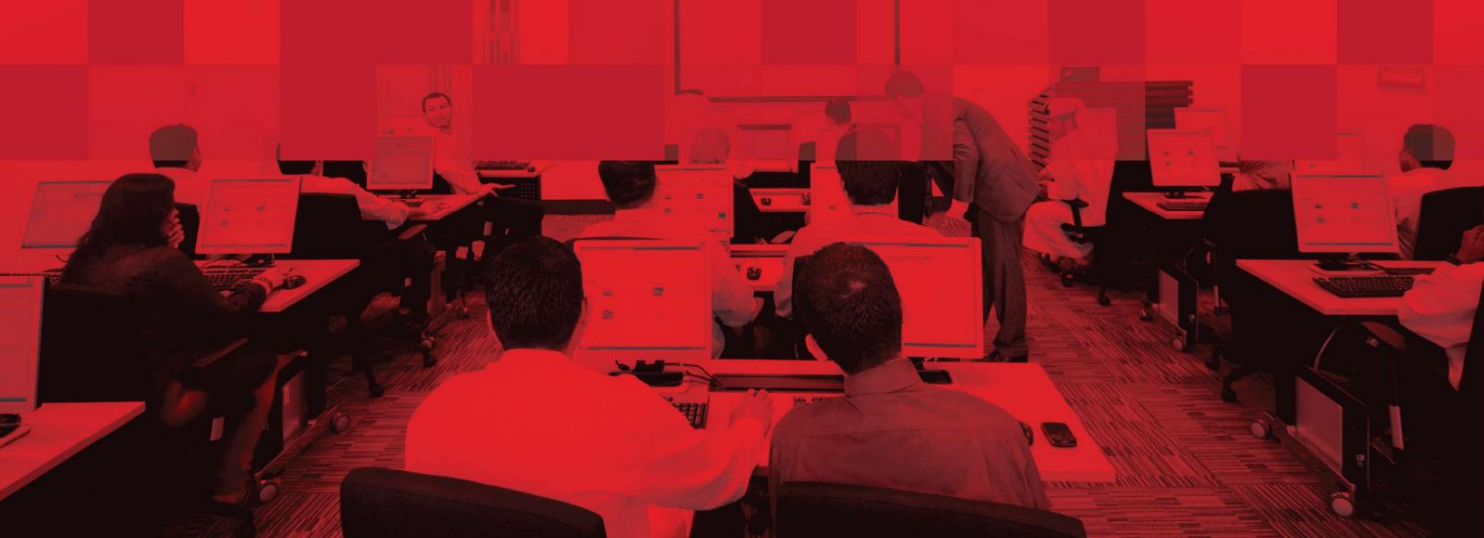

## جزئیات سند

## اطلاعات سند

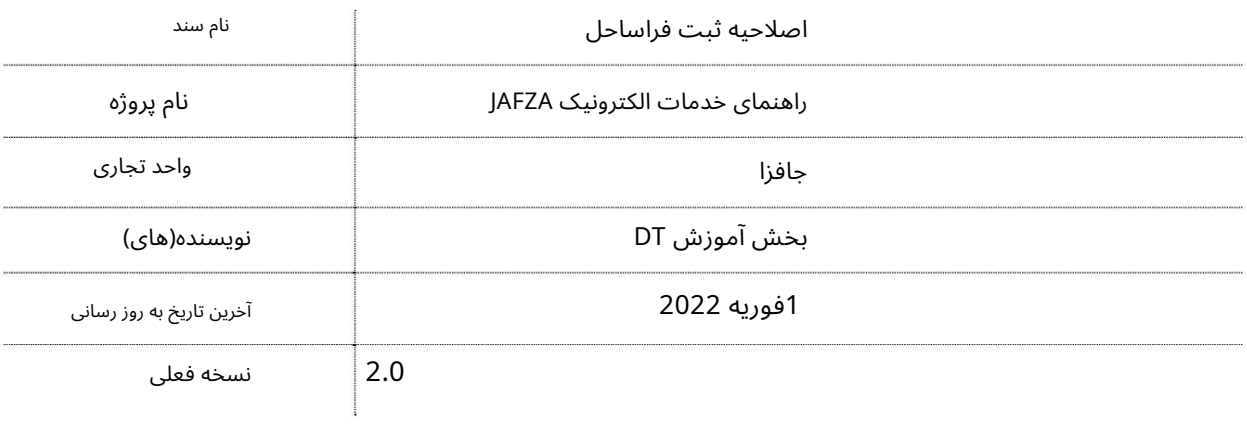

# تاریخچه ویرایشهای

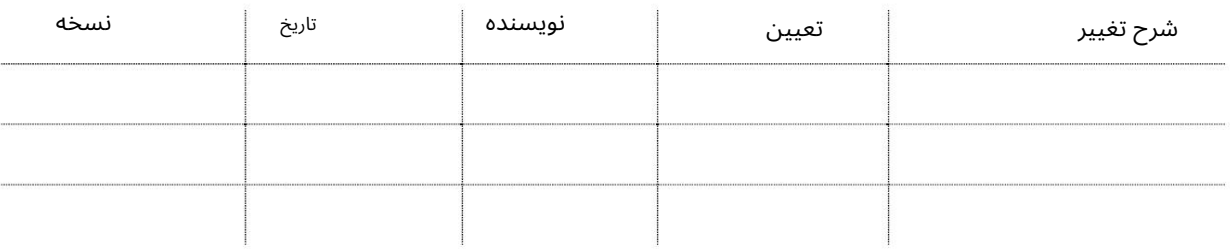

## تاریخچه تایید

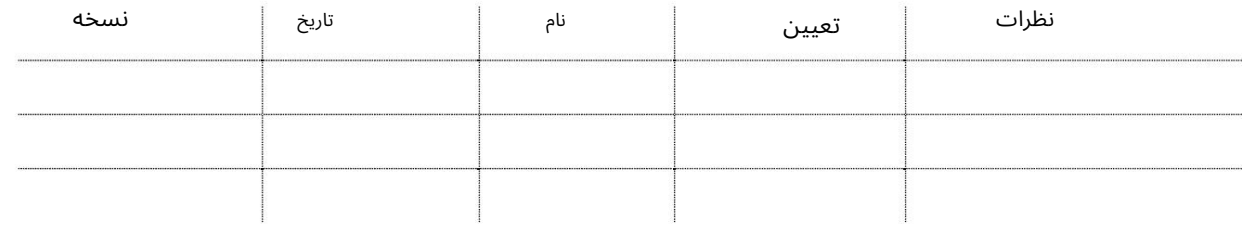

توزیع

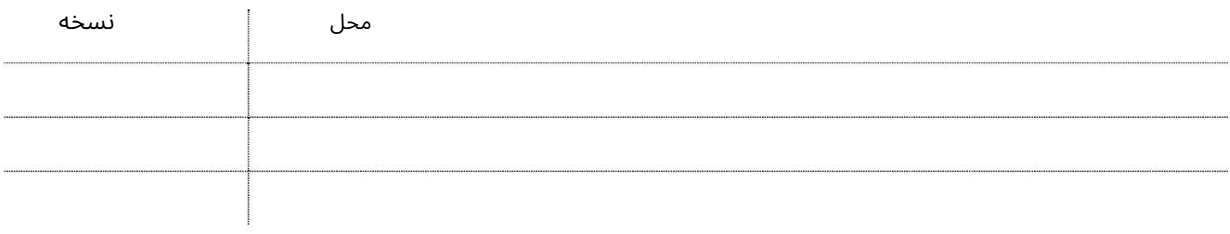

این سرویس برای درخواست اصلاح مشخصات ثبت شرکت فراساحلی است که در AFZA(ثبت شده است. به عنوان مثال سهامدار، مدیر، نام عملیاتی، آدرس ثبت شده، منشی، افزایش/کاهش سرمایه سهام، اصلاح فعالیت، عامل تغییر، انتقال سهام.

جهت یابی:

.1ورود به دبی تجارت

.از منوی سمت چپ به Registrationبروید

3.سپس به اصلاحیه ثبت نام فراساحلی –تایید بروید

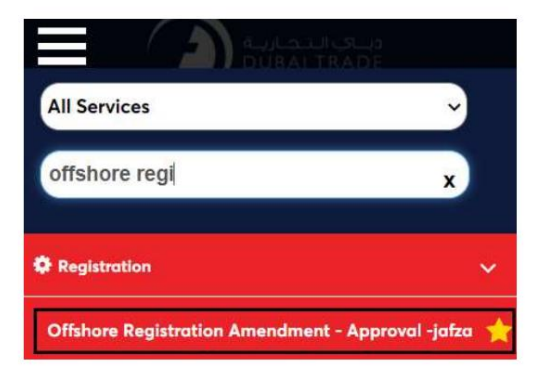

4.شرکت Offshoreرا از لیست کشویی انتخاب کنید و روی OKکلیک کنید

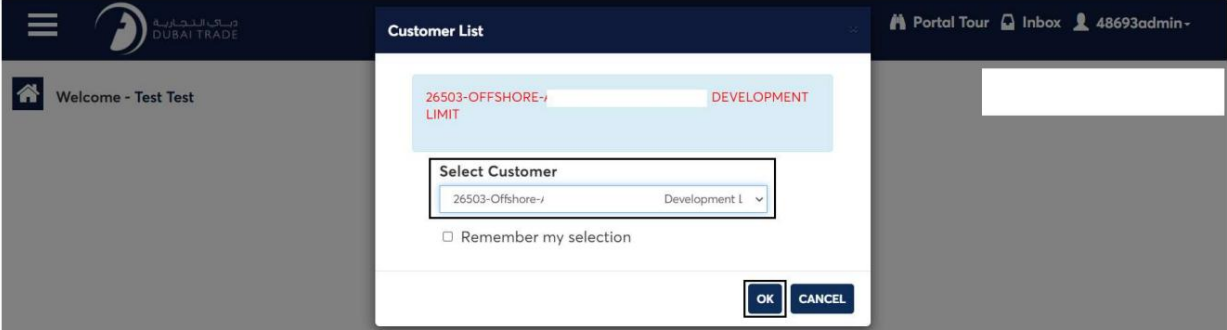

SRرا جستجو کنید. .5صفحه زیر نمایش داده می شود که در آن می توانید Letter/NOCیا مورد نیاز را انتخاب کنید

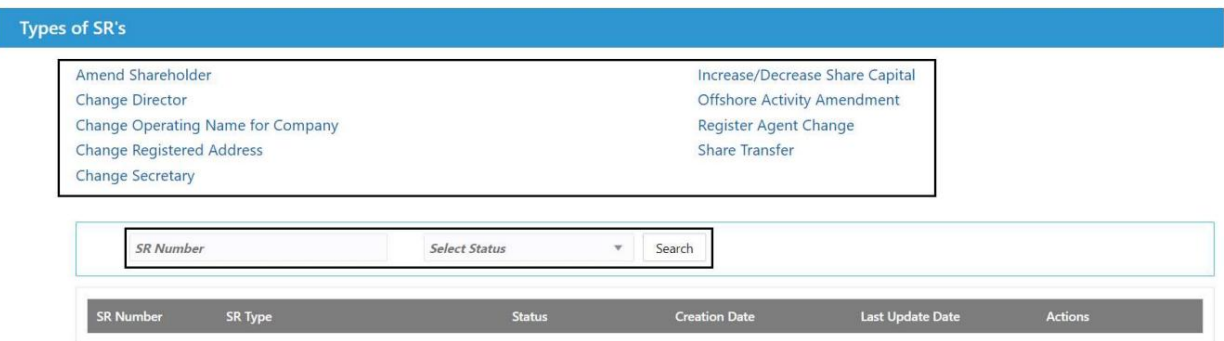

6.اصلاحیه مورد نیاز را انتخا ب کنید

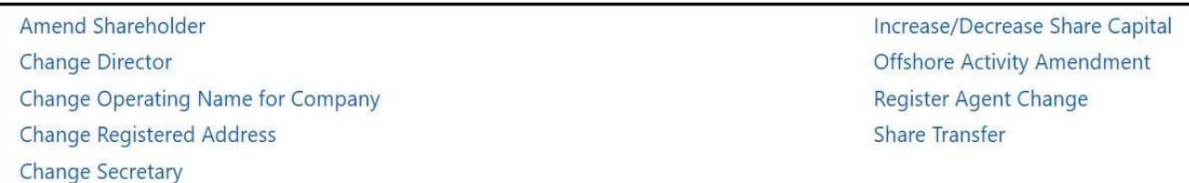

7.رو ی ایجاد درخواست جدید کلیک کنید

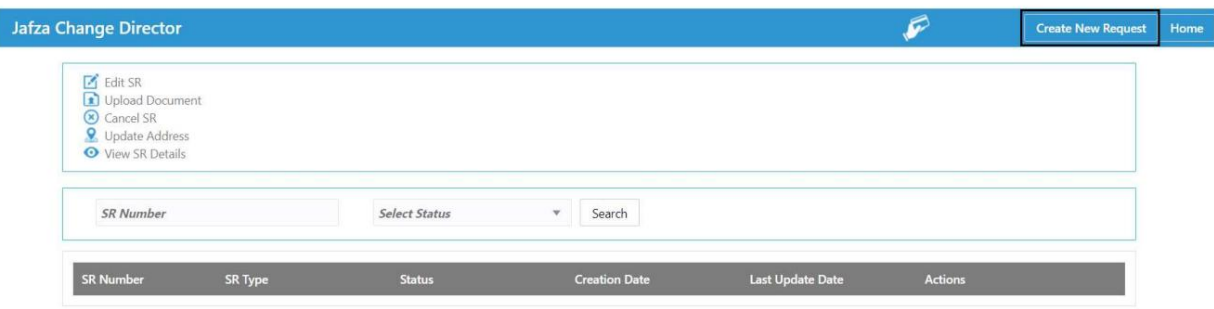

8جزئیات را وارد کنید، Courier detailsو روی Save and Continueکلیک کنید

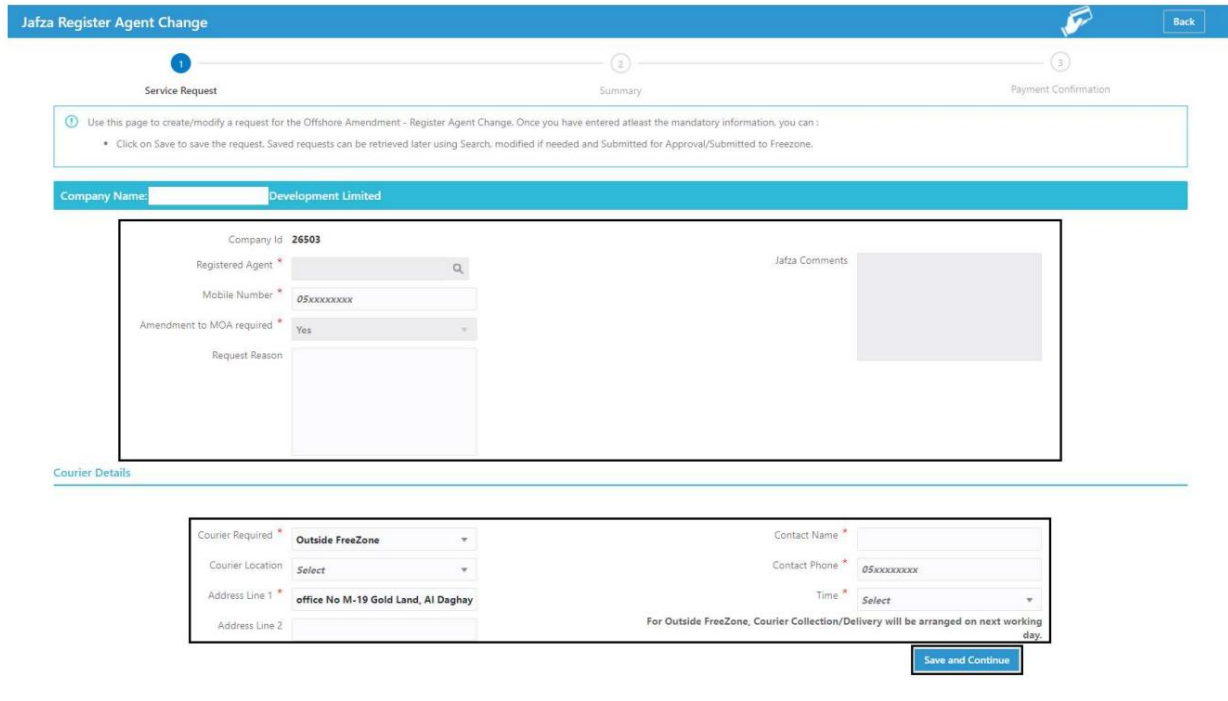

.<br>9جزئیات را مرور کنید و روی Confirm and Continueکلیک کنید

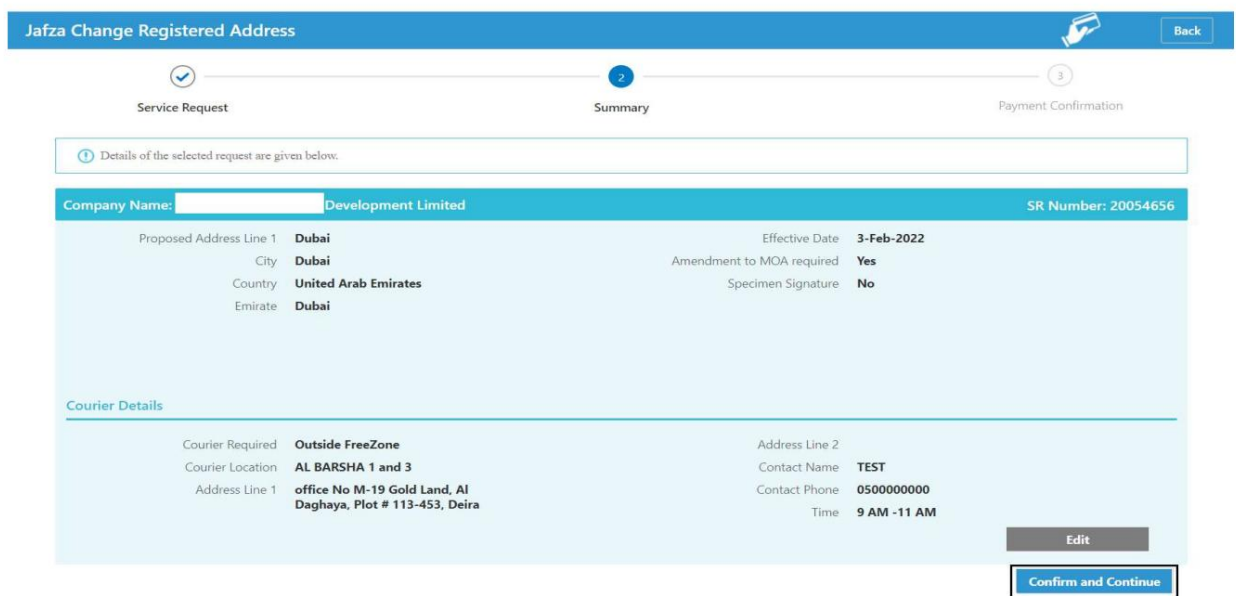

## 10.رو ی FreeZone to Submitکلیک کنید

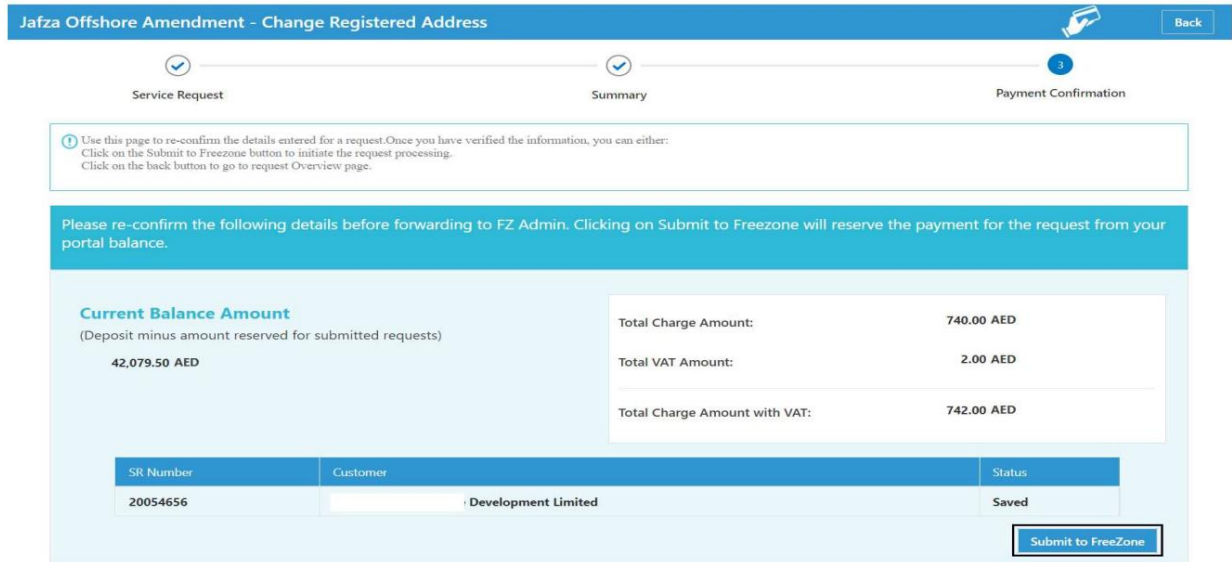

## تاییدیه زیر نمایش داده خواهد شد

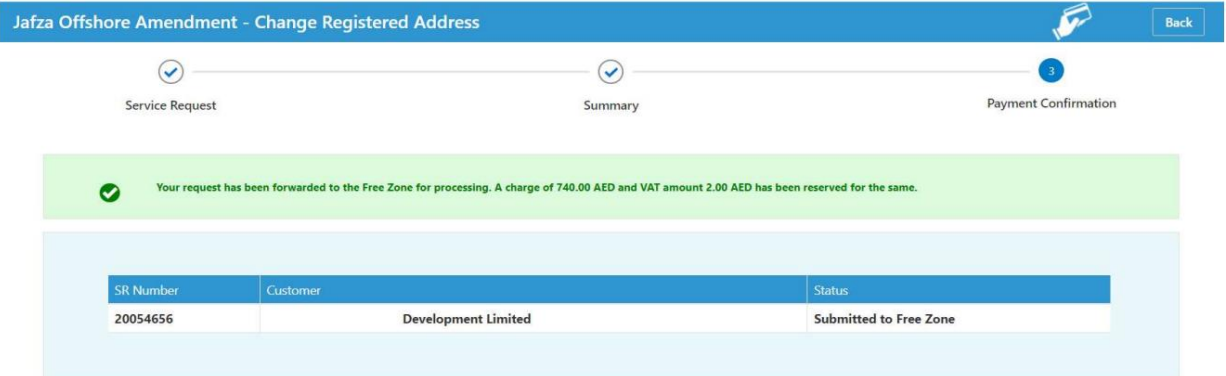

رو ش:

.Iاصلاح سهامدار -این درخواست برای یک شرکت فراساحلی در AFZAلبرای اصلاح سهامدار شرکت فراساحل در JAFZA است.

اصلاح سهامدار را انتخاب کنید

Amend Shareholder **Change Director Change Operating Name for Company Change Registered Address Change Secretary** 

Increase/Decrease Share Capital **Offshore Activity Amendment Register Agent Change Share Transfer** 

مدیرشرکت فراساحل در JAFZA .IIتغییر مدیر -این درخواست برای یک شرکت فراساحلی در AFZAإبرای تغییر این است

تغییر مدیر را انتخاب کنید

Amend Shareholder Change Director **Change Operating Name for Company Change Registered Address Change Secretary** 

Increase/Decrease Share Capital **Offshore Activity Amendment Register Agent Change Share Transfer** 

.IIIتغییر نام عملیاتی برای شرکت -این درخواست برای یک شرکت فراساحلی در JAFZAاست تا نام عملیاتی شرکت شرکت فراساحل در JAFZAراتغییر د هد.

### را انتخاب کنید Change Operating Name for Company

Amend Shareholder Change Director Change Operating Name for Company **Change Registered Address Change Secretary** 

Increase/Decrease Share Capital Offshore Activity Amendment **Register Agent Change Share Transfer** 

.VIتغییر آدرس ثبت شده -این درخواست برای یک شرکت فراساحلی در JAFZAااست تا آدرس ثبت شده شرکت فراساحل در JAFZAراتغییر د هد.

تغییر آدرس ثبت شده را انتخاب کنید

Amend Shareholder Change Director Change Operating Name for Company **Change Registered Address Change Secretary** 

Increase/Decrease Share Capital **Offshore Activity Amendment** Register Agent Change **Share Transfer** 

.Vتغییر منشی –این درخواست برای یک شرکت فراساحلی در AFZAلربرای تغییر منشی شرکت فراساحل در JAFZA است.

### تغییر منشی را انتخاب کنید

Amend Shareholder **Change Director** Change Operating Name for Company **Change Registered Address Change Secretary** 

Increase/Decrease Share Capital **Offshore Activity Amendment** Register Agent Change **Share Transfer** 

.VIافزایش/کاهش سرمایه سهام –این درخواست برای یک شرکت فراساحلی در AFZAإبرای افزایش یا کاهش سرمایه است.

#### افزایش/کاهش سرمایه سهام را انتخاب کنید

Amend Shareholder Change Director Change Operating Name for Company **Change Registered Address Change Secretary** 

Increase/Decrease Share Capital Offshore Activity Amendment Register Agent Change **Share Transfer** 

.VIIاصلاحیه فعالیت دریایی -این درخواست برای یک شرکت فراساحلی در AFZAااست برای اصلاح فعالیت شرکت فراساحلی خود.

اصلاحیه فعالیت فراساحلی را انتخاب کنید

Amend Shareholder **Change Director** Change Operating Name for Company **Change Registered Address Change Secretary** 

Increase/Decrease Share Capital **Offshore Activity Amendment** Register Agent Change Share Transfer

هشتم. تغییر نماینده ثبت -این درخواست برای یک شرکت فراساحلی در AFZAااست تا نماینده ثبت AFZAخود را تغییر دهد.

#### Register Agent Changeرا انتخاب کنید

Amend Shareholder **Change Director Change Operating Name for Company Change Registered Address Change Secretary** 

Increase/Decrease Share Capital Offshore Activity Amendment Register Agent Change Share Transfer

IXانتقالسهم -این درخواستبرا ییکشرکت فراساحلی در JAFZAاستتاسهم را ازسهامداربهسهامدار دیگر ی منتقل کند.

#### Share Transferرا انتخاب کنید

**Amend Shareholder Change Director Change Operating Name for Company Change Registered Address Change Secretary** 

Increase/Decrease Share Capital **Offshore Activity Amendment Register Agent Change Share Transfer** 

Machine Translated by Google

اصلاحیه ثبت فراساحل

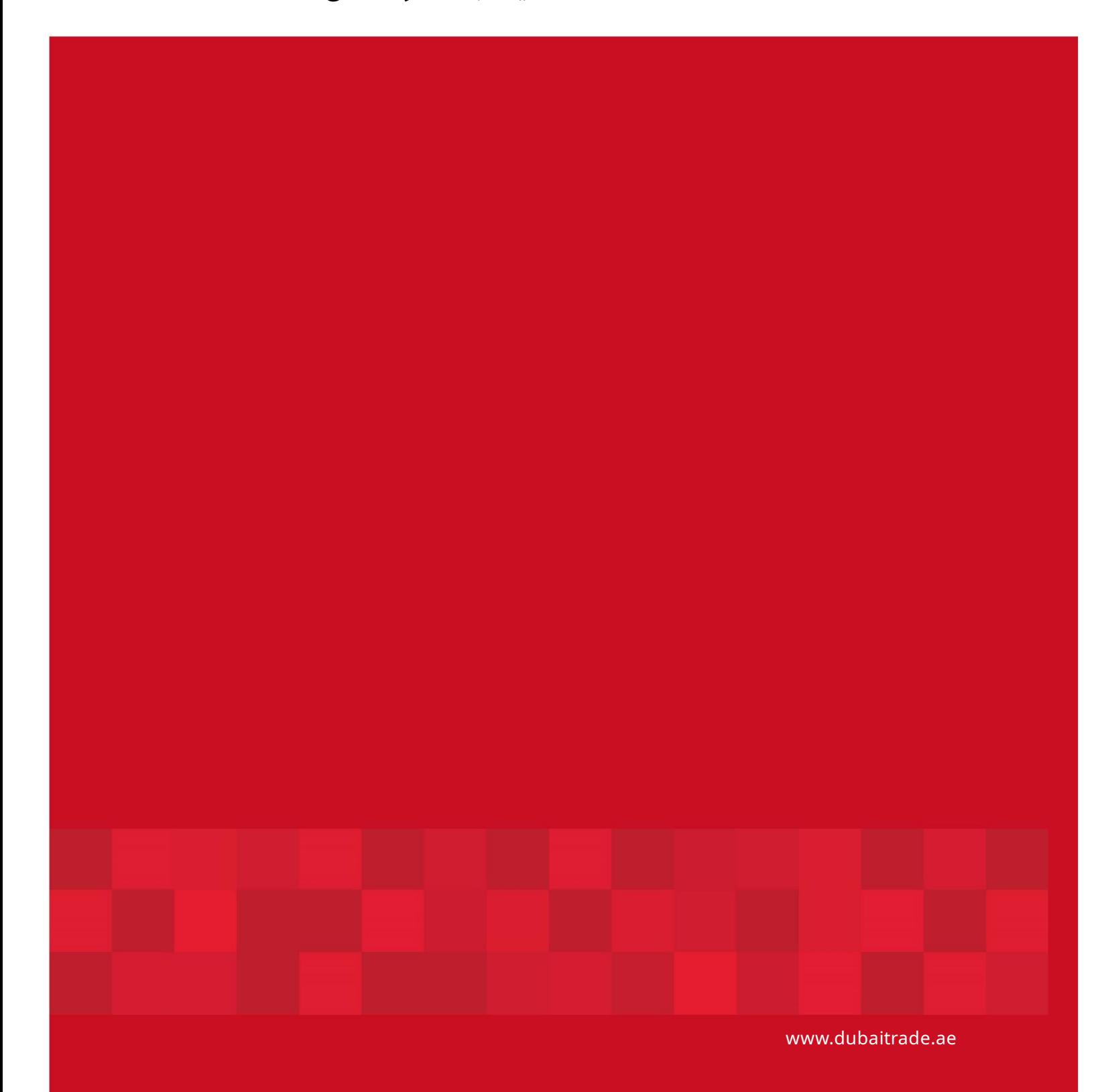

8

8